# Unlocking the Power of MLOps: A Beginner's Guide to MLflow

### The Rise of MLOps

In the rapidly evolving field of data science and machine learning, one of the key challenges organizations face is effectively managing and operationalizing their machine learning models. Machine Learning Operations, or MLOps, is a discipline that focuses on streamlining the processes involved in developing, deploying, and maintaining machine learning models at scale.

With the increasing complexity and size of modern machine learning projects, tools like MLflow have gained significant popularity among data scientists and engineers. In this article, we will explore the basics of MLOps and dive into MLflow - an open-source platform that simplifies the management of machine learning workflows.

#### What is MLflow?

MLflow is an open-source platform developed by Databricks that aims to provide a unified interface for managing machine learning lifecycle processes. It enables data scientists and engineers to track experiments, package code, and deploy models in a reproducible manner.

Beginning MLOps with MLFlow: Deploy Models in AWS SageMaker, Google Cloud, and Microsoft

**Azure** by I. D. Oro (1st ed. Edition, Kindle Edition)

★★★★ 4.1 out of 5

Language : English

File size : 20154 KB

Text-to-Speech : Enabled

Enhanced typesetting : Enabled

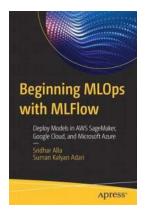

Print length : 346 pages
Screen Reader : Supported
Hardcover : 160 pages
Item Weight : 14.4 ounces

Dimensions : 5.98 x 0.5 x 9.02 inches

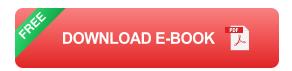

MLflow consists of four essential components:

- Tracking: MLflow allows you to track metrics, parameters, and artifacts associated with your experiments, making it easier to compare and reproduce results.
- Projects: With MLflow, you can package your code and its dependencies into reproducible projects, enabling seamless collaboration and consistent execution across different environments.
- Models: MLflow provides a standardized format for packaging machine learning models, which facilitates their deployment into various production environments.
- Registry: The MLflow model registry allows you to organize, manage, and version your trained models, streamlining the deployment and serving processes.

## **Getting Started with MLflow**

To begin using MLflow, you first need to install it. MLflow supports different installation methods, including Python's package manager, pip. Once installed,

you can start leveraging its capabilities by running a local tracking server or connecting to a remote server.

Next, it's time to dive into MLflow's core features:

## 1. Experiment Tracking

Experiment tracking is the process of managing and recording the parameters, metrics, and artifacts associated with your machine learning experiments. MLflow allows you to log and compare multiple runs of your experiments, enabling better reproducibility and sharing of results.

For example, by utilizing MLflow's tracking APIs, you can log the hyperparameters, training/validation metrics, and even model checkpoints at different stages of your experiment. This functionality acts as a powerful tool for verification and future reference.

## 2. Packaging Code as Projects

MLflow allows you to convert your machine learning code into reproducible projects. With the help of MLflow project format, you can define the necessary dependencies, parameters, entry points, and more, simplifying the deployment process.

Moreover, you can package your projects into reusable artifacts, making it easier to collaborate and distribute your code across different computing environments. By adopting this approach, you ensure that your code and experiments are portable, making replication and deployment hassle-free.

### 3. Model Deployment and Serving with MLflow

Once your machine learning model is trained and ready for deployment, MLflow provides seamless options for serving it in production environments. The MLflow model registry allows you to organize and version your models, making it effortless to track their lifecycle and make updates when required.

Additionally, MLflow offers built-in capabilities for model serving, enabling you to deploy your models as REST APIs or use them directly in other applications. This flexibility paves the way for scalable and efficient use of your machine learning models.

## **Benefits of Using MLflow in MLOps**

By incorporating MLflow into your MLOps process, you can reap several benefits:

- Increased Reproducibility: MLflow's experiment tracking and project packaging functionality promotes better reproducibility of machine learning experiments, making it easier to verify and build upon previous work.
- Easier Collaboration: With MLflow's project format and model registry, collaborating with other data scientists and engineers becomes simple.
   Tracking and sharing models, code, and experiments across teams or even different projects becomes a seamless process.
- Efficient Deployment: MLflow's model packaging and serving capabilities provide a streamlined approach for deploying models into production. The ability to serve models as REST APIs or integrate them directly into applications saves time and effort, reducing the time to market.
- Centralized Management: By leveraging the MLflow model registry, organizations can centralize the management and versioning of their machine learning models. This ensures consistency, transparency, and traceability throughout the model lifecycle.

Machine Learning Operations is an essential discipline for organizations leveraging machine learning in their day-to-day operations. MLflow, with its comprehensive set of features, helps bridge the gap between data scientists and engineers by simplifying the management and operationalization of machine learning workflows.

By adopting MLflow, organizations can ensure reproducibility, collaboration, and efficient deployment of machine learning models, leading to better decision-making and improved business outcomes.

So, whether you are a data scientist looking to track and compare your experiments or an engineer responsible for deploying production-ready models, MLflow is an invaluable tool that can streamline your MLOps processes.

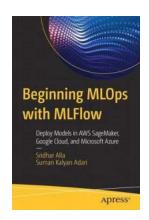

# Beginning MLOps with MLFlow: Deploy Models in AWS SageMaker, Google Cloud, and Microsoft

**Azure** by I. D. Oro (1st ed. Edition, Kindle Edition)

★ ★ ★ ★ 4.1 out of 5 Language : English : 20154 KB File size Text-to-Speech : Enabled Enhanced typesetting: Enabled Print length : 346 pages Screen Reader : Supported Hardcover : 160 pages Item Weight : 14.4 ounces

Dimensions : 5.98 x 0.5 x 9.02 inches

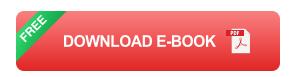

Integrate MLOps principles into existing or future projects using MLFlow, operationalize your models, and deploy them in AWS SageMaker, Google Cloud,

and Microsoft Azure. This book guides you through the process of data analysis, model construction, and training.

The authors begin by introducing you to basic data analysis on a credit card data set and teach you how to analyze the features and their relationships to the target variable. You will learn how to build logistic regression models in scikit-learn and PySpark, and you will go through the process of hyperparameter tuning with a validation data set. You will explore three different deployment setups of machine learning models with varying levels of automation to help you better understand MLOps. MLFlow is covered and you will explore how to integrate MLOps into your existing code, allowing you to easily track metrics, parameters, graphs, and models. You will be guided through the process of deploying and querying your models with AWS SageMaker, Google Cloud, and Microsoft Azure. And you will learn how to integrate your MLOps setups using Databricks.

#### What You Will Learn

- Perform basic data analysis and construct models in scikit-learn and
   PySpark
- Train, test, and validate your models (hyperparameter tuning)
- Know what MLOps is and what an ideal MLOps setup looks like
- Easily integrate MLFlow into your existing or future projects
- Deploy your models and perform predictions with them on the cloud

#### Who This Book Is For

Data scientists and machine learning engineers who want to learn MLOps and know how to operationalize their models

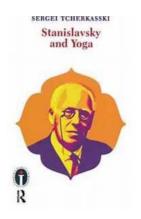

# Discover the Powerful Connection Between Stanislavsky and Yoga: Unlocking the Secrets through Routledge Icarus

Stanislavsky and Yoga: two seemingly unrelated entities that share a profound connection, providing actors and performers with invaluable tools for self-discovery and...

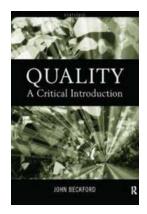

# A Quality Critical Introduction to John Beckford

The Life and Background: John Beckford, born on April 15th, 1975, is a renowned figure in the field of quality management. With over 20 years of...

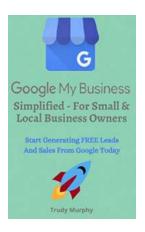

# Google My Business Simplified For Small Local Business Owners

Are you a small local business owner struggling to establish your online presence? Do you feel overwhelmed by the complexities of digital marketing strategies? Look no further...

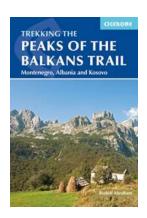

# The Peaks Of The Balkans Trail: Explore the Hidden Gems of Southeast Europe

The Balkans, an often-overlooked region in southeastern Europe, is a treasure trove of mesmerizing landscapes, rich history, and vibrant cultures waiting to be discovered....

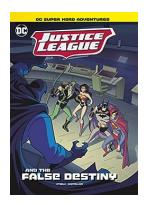

# The Shocking Truth Behind Justice League's False Destiny That DC Super Hero Adventures Exposed

Prepare to be amazed as we dive deep into the world of Justice League, the incredible group of DC superheroes, and the jaw-dropping revelation about their false destiny that...

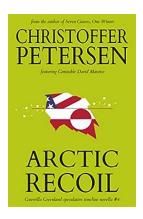

# Constable Maratse Stand Alone Novella Guerrilla Greenland: A Thrilling Tale of Justice and Survival

The icy expanse of Greenland, known for its breathtaking landscapes and challenging conditions, becomes the setting for an epic tale of justice and survival in...

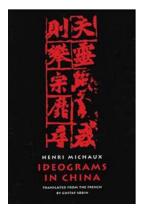

# **Ideograms In China: New Directions Paperbook**

China, a country renowned for its rich cultural heritage, has given the world countless contributions, one of which is the fascinating system of ideograms. The...

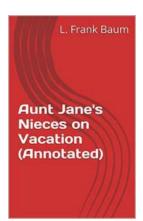

# Aunt Jane Nieces On Vacation: An Annotated Aunt Jane Nieces Adventure

When it comes to classic children's literature, few series can match the enduring charm of the Aunt Jane Nieces books. These delightful tales take readers on exciting...

beginning mlops with mlflow deploy models in aws sagemaker google cloud and microsoft azure beginning mlops with mlflow deploy models in aws sagemaker google cloud and microsoft azure pdf